# **Time & Date Settings**

*ictime* uses your JIRA time & date settings to display data. This refers to the display of date & time information, e.g. in reports or timesheets and to the date format in date picker elements.

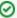

If your JIRA time & date settings are correct (i.e. time & date is displayed the way you want all over JIRA), there is nothing you need to do.

- Time & Date Settings
  - General
  - Picker Settings
  - JavaScript Date & Time Formatting
- Example Setup for 24 hour clock and German Date formatting
- Timezone Handling

## Time & Date Settings

Regarding JIRA time & date configuration, please refer to https://confluence.atlassian.com/display/JIRA/\_\_date+and+time+formats (good examples also under https://confluence.atlassian.com/display/JIRA/Changing+the+Due+Date+Input+Format).

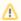

There are **two different places** where you have to configure these settings in **JIRA** (in different notations for **Java** and **JavaScript**), and you need to consider that **both configurations have to be consistent** - if they are not the same, **you will get date / time validation errors** (not only in *ictime*, but also in some other places in JIRA).

#### General

Go to

Administration - System - User Interface - Look and Feel

and configure the settings under "Date/Time Formats".

#### Date/Time Formats

Documentation on date/time formats can be found online.

| Time Format               | h:mm a                         |
|---------------------------|--------------------------------|
|                           | E.g. 5:55 AM                   |
| Day Format                | EEEE h:mm a                    |
|                           | E.g. Mittwoch 5:55 AM          |
| Complete Date/Time Format | EEEE MMM d, yyyy h:mm a Revert |
|                           | E.g. Mittwoch Mai 23, 2007     |
|                           | 5:55 AM                        |
| Day/Month/Year Format     | MMM d, yyyy Revert             |
|                           | E.g. Mai 23, 2007              |

Use ISO8601 standard in Date Picker

Nο

Turning it on will cause Monday to be the first day of week in the Date Picker, as specified by the ISO8601 standard

These are the relevant settings and where they apply to ictime data:

| Time Format | JIRA Configuration | Remarks |
|-------------|--------------------|---------|
|-------------|--------------------|---------|

| clock icons (all log work / edit /resume work log screens)         | Date/Time Formats: Time Format           |
|--------------------------------------------------------------------|------------------------------------------|
| from-to time on view issue screen, timesheet and reporting details | Date/Time Formats: Time Format           |
| all dates displayed on all other screens                           | Date/Time Formats: Day/Month/Year Format |

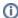

Configuration is in **Java SimpleDateFormat**. See http://docs.oracle.com/javase/6/docs/api/index.html?java/text/SimpleDateFormat.html. Also see https://confluence.atlassian.com/display/JIRA/\_\_date+and+time+formats for some examples

### Picker Settings

Go to

System - Settings

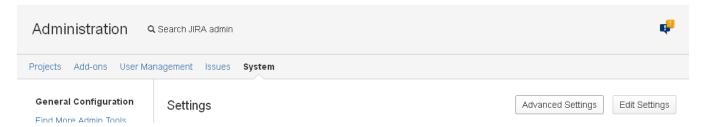

and click on "Advanced Settings":

Advanced Settings General Settings

⚠ The following are advanced options. Do not change them unless you know exactly what you are doing.

| Key                                                                                                    | Value       |        |
|----------------------------------------------------------------------------------------------------|-------------|--------|
| jira.attachment.number.of.zip.entries                                                                                                    | 30          |        |
| The contents of zip attachments can be displayed, but often there are too many to display.                                                                                                    |             |        |
| jira.clone.prefix                                                                                                    | CLONE -     |        |
| jira.clone.link.legacy.direction                                                                                                    | false       |        |
| Use legacy (reversed) direction of link created on issue clone that was the default behaviour prior to 5.2.6.                                                                                  |             |        |
| jira.date.picker.java.format                                                                                                    | МММ d, уууу | Revert |
| This part is only for the Java (server side) generated dates. Note that this should correspond to the javascript date picker format (jira.date.picker.javascript.format) setting.              |             |        |
| jira.date.picker.javascript.format                                                                                                    | %b %e, %Y   | Revert |
| This part is only for the JavaScript (client side) generated dates. Note that this should correspond to the java date picker format (jira.date.picker.java.format) setting.                    |             |        |
| jira.date.time.picker.java.format                                                                                                    | MMM d, yyyy | Revert |
| This part is only for the Java (server side) generated datetimes. Note that this should correspond to the javascript datetime picker format (jira.date.time.picker.javascript.format) setting. | h:mm a      |        |
| jira.date.time.picker.javascript.format                                                                                                    | %b %e, %Y   | Revert |
| This part is only for the JavaScript (client side) generated date times. Note that this should correspond to the java datetime picker format (jira.date.time.picker.java.format) setting.      | %i:%M %p    |        |

### These are the relevant settings and where they apply to $\mbox{\it ictime}$ data:

| Date Format                                                                                                    | JIRA Configuration                                                                                                    | Remarks |
|----------------------------------------------------------------------------------------------------|----------------------------------------------------------------------------------------------------|---------|
| Date picker (all log work / edit work log screens, Reporting search mask, My Timesheet search mask); pre-populated date range in My Timesheet. | jira.date.time.picker.javascript.format                                                                                                    |         |
| date format for search in My Timesheet and Reporting                                                                                           | jira.date.picker.javascript.format                                                                                                    |         |
|                                                                                                    | jira.date.time.picker.java.format                                                                                                    |         |
|                                                                                                    | jira.date.picker.java.format                                                                                                    |         |
|                                                                                                    | It is essential that these four definitions match exactly! If they don't match, limiting your search to a date range in <i>ictime</i> might not work correctly. |         |

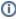

Configuration is in JavaScript format and in Java SimpleDateFormat (for Java, see http://docs.oracle.com/javase/6/docs/api/index.html?java /text/SimpleDateFormat.html.). Also see https://confluence.atlassian.com/display/JIRA/\_date+and+time+formats for some examples. For JavaScript, also refer to table below.

### JavaScript Date & Time Formatting

Please find common date & time placeholders for formatting, basically used for all JS picker formats in JIRA, below:

| Placeholder | Description                                                                   | Remarks |
|-------------|-------------------------------------------------------------------------------|---------|
| %a          | replaced by the locale's abbreviated weekday name                             |         |
| %A          | replaced by the locale's full weekday name                                    |         |
| %b          | replaced by the locale's abbreviated month name                               |         |
| %B          | replaced by the locale's month name                                           |         |
| %d          | replaced by the day of the month as a decimal number [0131]                   |         |
| %e          | replaced by the day of the month as a decimal number [131], leading space pad |         |
| %F          | equivalent to %Y-%m-%d (ISO-8601 date format)                                 |         |
| %Н          | replaced by the hour (24-h clock) as a decimal number [0023]                  |         |
| %I          | replaced by the hour (12-h clock) as a decimal number [0112]                  |         |
| %k          | replaced by the hour (24-h clock) as a decimal number [023]                   |         |
| %1          | replaced by the hour (12-h clock) as a decimal number [112]                   |         |
| %m          | replaced by the month as a decimal number [0112]                              |         |
| %M          | replaced by the minute as a decimal number [0059]                             |         |
| %p          | replaced by the locale's equivalent of either a.m. or p.m.                    |         |
| %P          | same as %p but forced lower case                                              |         |
| %R          | equivalent to %H:%M                                                           |         |
| %S          | replaced by the second as a decimal number [0059]                             |         |
| %T          | equivalent to %H:%M:%S                                                        |         |
| %w          | replaced by the weekday as a decimal number [06]                              |         |
| %y          | replaced by the last two digits of the year as a decimal number [0099]        |         |
| %Y          | replaced by the year as a decimal number (e.g. 2009)                          |         |

## Example Setup for 24 hour clock and German Date formatting

| Time Format               | HH:mm               |  |
|---------------------------|---------------------|--|
|                           | E.g. 05:55          |  |
| Day Format                | EEEE HH:mm          |  |
|                           | E.g. Mittwoch 05:55 |  |
| Complete Date/Time Format | dd.MM.yy HH:mm      |  |
|                           | E.g. 23.05.07 05:55 |  |
| Day/Month/Year Format     | dd.MM.yy            |  |
|                           | E.g. 23.05.07       |  |

| jira.date.picker.java.format                                                                                                    | dd.MM.yy |
|----------------------------------------------------------------------------------------------------|----------|
| This part is only for the Java (server side) generated dates. Note that this should correspond to the javascript date picker format (jira.date.picker.javascript.format) setting.              |          |
| jira.date.picker.javascript.format                                                                                                    | %d.%m.%y |
| This part is only for the JavaScript (client side) generated dates. Note that this should correspond to the java date picker format (jira.date.picker.java.format) setting.                    |          |
| jira.date.time.picker.java.format                                                                                                    | dd.MM.yy |
| This part is only for the Java (server side) generated datetimes. Note that this should correspond to the javascript datetime picker format (jira.date.time.picker.javascript.format) setting. | HH:mm    |
| jira.date.time.picker.javascript.format                                                                                                    | %d.%m.%y |
| This part is only for the JavaScript (client side) generated date times. Note that this should correspond to the java datetime picker format (jira.date.time.picker.java.format) setting.      | %H:%M    |

# Timezone Handling

Please refer to this separate chapter: Timezone Issues